## Exemple débordement

N'oublié pas d'utiliser des bordures blanches pour placer les toiles dans le Trotter. Vous devriez utiliser un débordement de 4 cm pour chaque côté de votre image. Votre document 'prêt pour imprimer' dois être complet avec ce débordement. Ci-dessous vous pouvez trouver un exemple concret. Nous communiquons avec des formats 'nets' et 'bruts'. Le format 'net' est le format visible dans le Trotter, le format 'brut' est votre image avec le débordement.

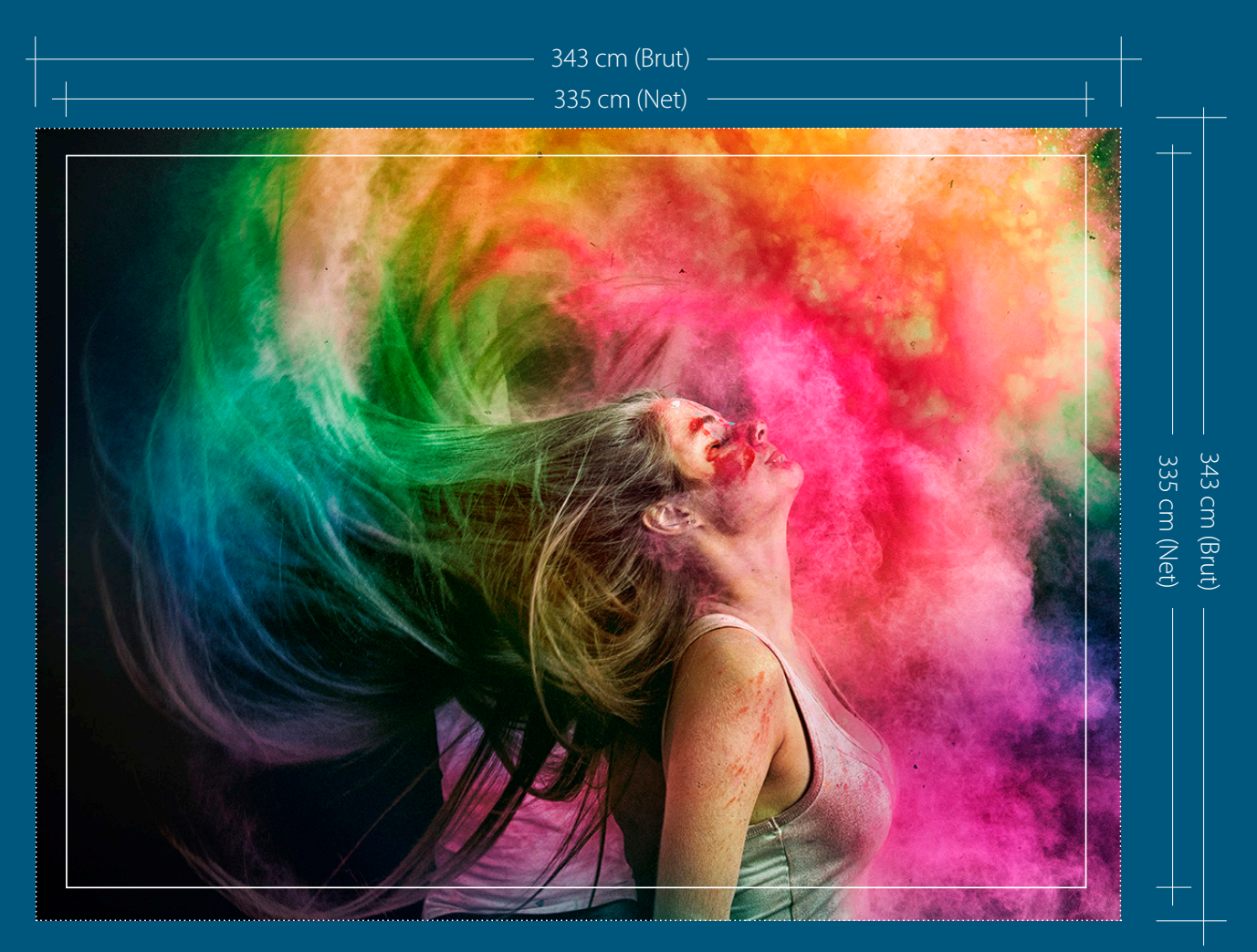

*Au-dessus c'est un exemple pour un Trotter Large*

## **Formats**

Trotter Large L: 335 x H: 230 cm Trotter Medium L: 230 x H: 170 cm

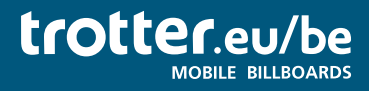

Telefoon +32 3 808 20 78 info@trotter.eu